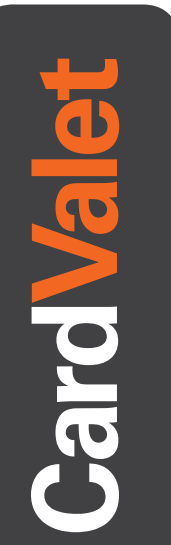

# Download the CardValet App and Register Your Cards **1**

Download the CardValet application from the Apple® app store or Google play™

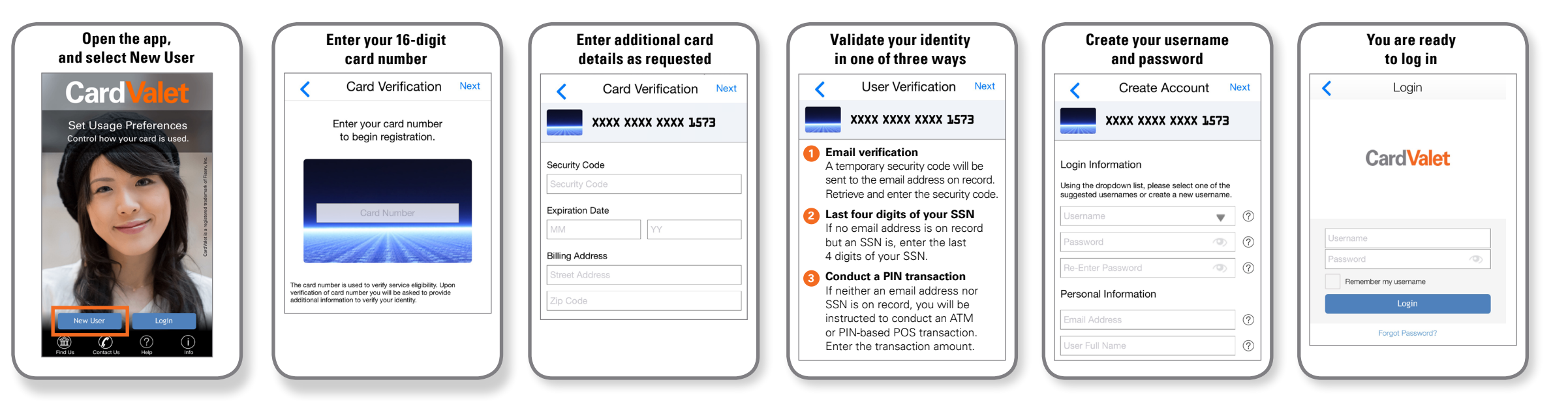

# Turn Your Card On or Off; Set Controls or Alerts; View Balances and Card Transactions

Select a card from the CardValet home screen and you are ready to begin

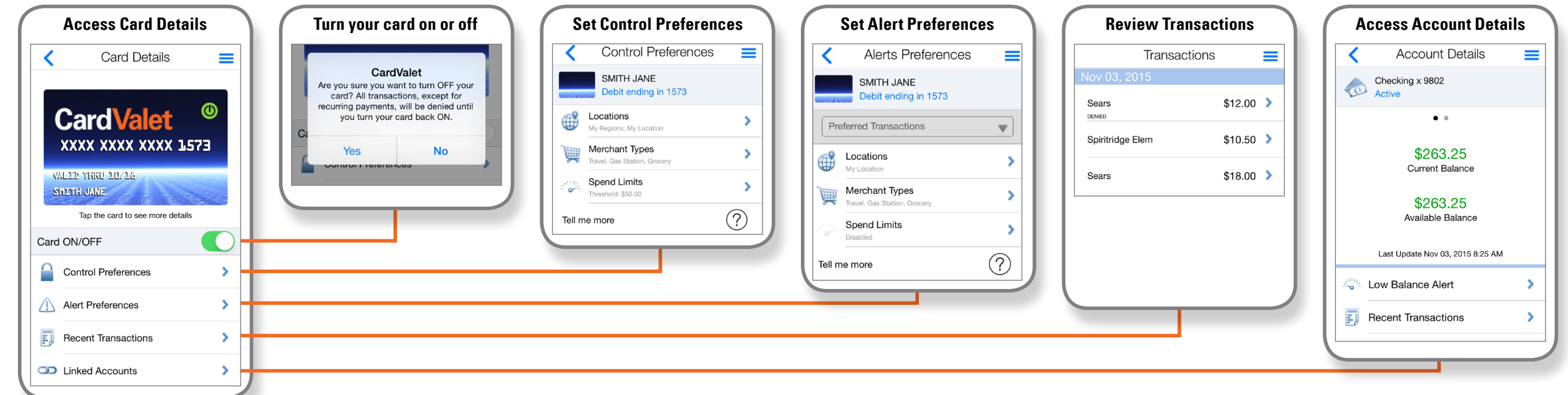

**2**

#### **Control Spending**

If you're trying to establish or stick to a budget, CardValet® can help. Set spending limits for general use or specify thresholds by merchant types, such as gas, groceries or retail stores. You can also establish these controls by

The flexible app lets you change these parameters anytime with ease via your mobile device. Going on vacation? Holiday shopping? Simply update your transaction controls to fit your spending needs.

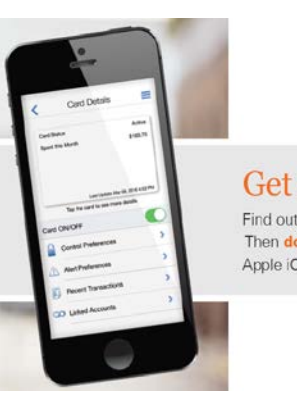

location.

Get started! Find out more about CardValet today. Then download the app for your Apple iOS or Google Android device.

#### **Fraud Protection**

A lost or stolen card is just one area of concern intoday's world where Identity theft, skimming and other attacks are an unfortunate reality. Turning your debit card off when you're not using it helps safeguard against fraud. When your card is "off," no withdrawals or purchases will be approved.

Transaction controls that allow your debit card to work only in specific locations or geographic areas, add another layer of protection. And real-time alerts keep you informed when your card is used or declined.

Review Balances and Transactions Monitor your finances from anywhere. Use the CardValet app to check your account balances.

### **Card Valet Frequently Asked Questions**

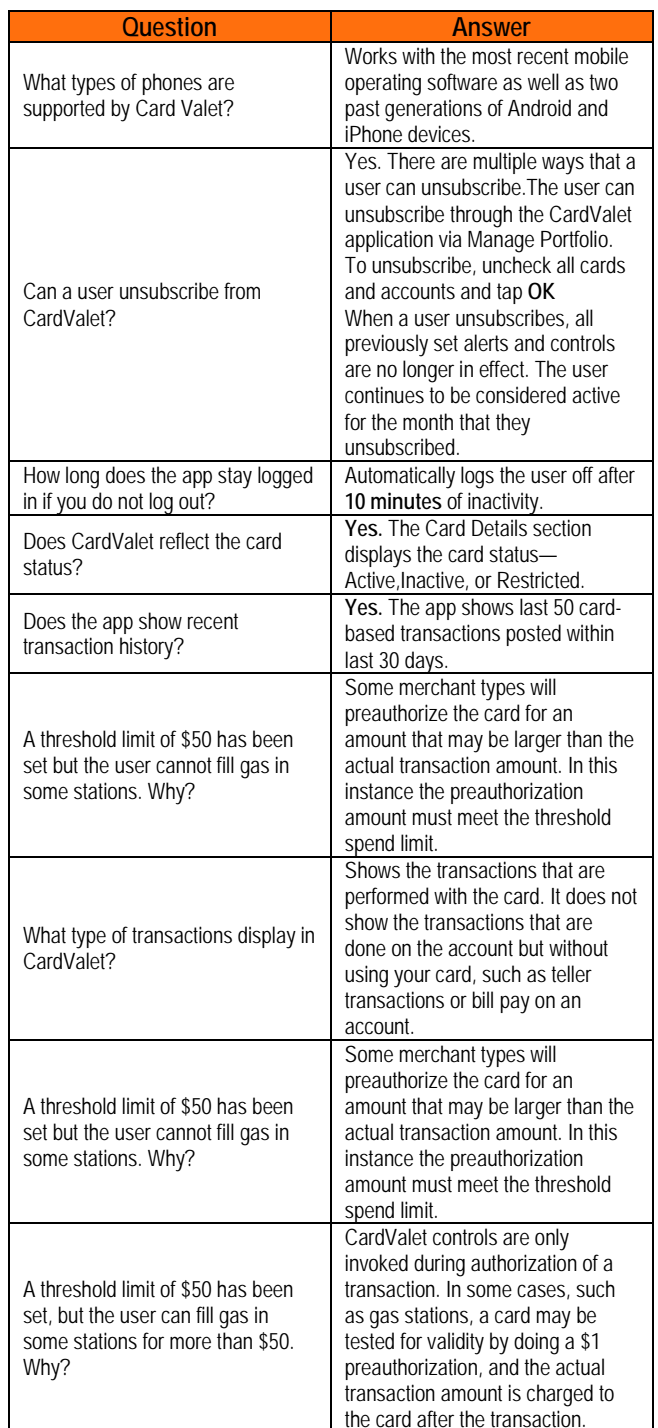

Wailuku FCU announces it is offering Card Valet, a new card management and fraud mitigation tool for debit cardholders.

# **CardValet**

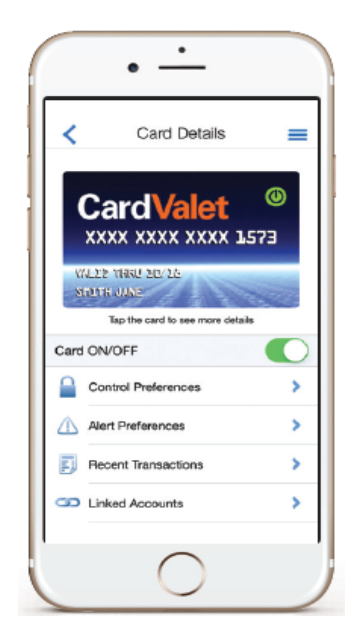

## Card Valet lets you:

- Turn your debit card on and off
- Establish transaction controls for dollar amount limits, merchant categories and geographic locations
- Receive alerts when your debit card is used, approved or exceeds the transaction control set by you
- Stay informed of potential fraud with alerts on attempted, declined transactions
- Get real-time balances for your accounts.